## 위지위그 (Wysiwyg) 편집기 상세내역

wiki.fckeditor.net 의 URL 들이 변경되었으며 아래의 그림들은 그에 맞춰 갱신되어야 합니다. 현재 티키 설치판 에서 가져온 그림을 사용하는 것이 좋을 듯 합니다.

이는 위키 페이지를 시각적으로 편집할 때 위지위그 (WYSIWYG) 편집기 내부에서 제공되는 아이콘들의 목록입니다.

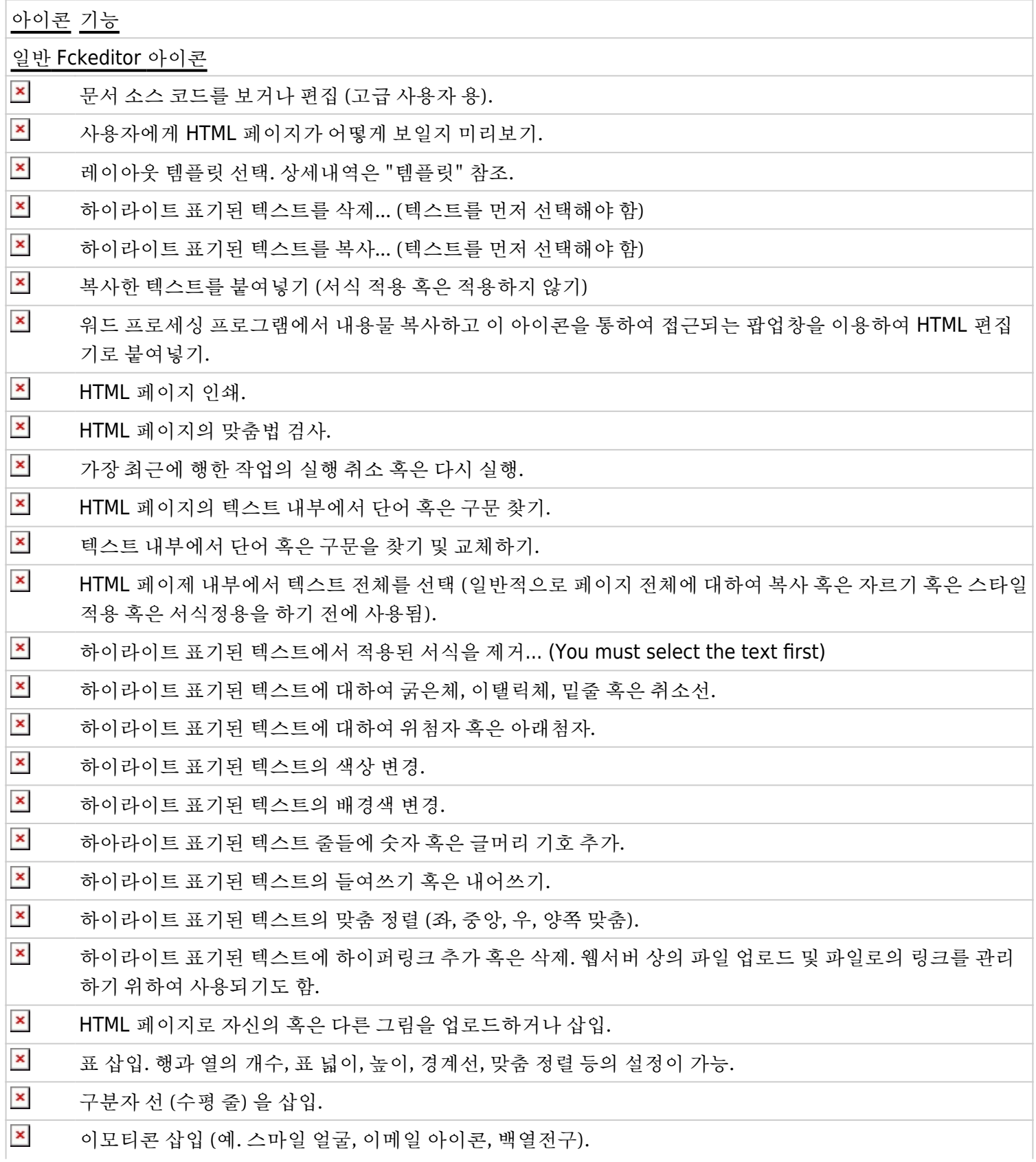

 $\pmb{\times}$ 심볼 및 특수 문자 삽입 (트레이드마크, 화폐기호, 등등) .

 $\pmb{\times}$ 페이지 나눔 삽입. 인쇄버전에만 영향을 미침.

- $\pmb{\times}$ 특정 비-로마자 문자 언어에 대한 온라인 키보드.
- $\pmb{\times}$ HTML 텍스트의 외형을 결정하는 스타일과 서식. 특정 요소들의 (예: 헤딩) 스타일 적용, 혹은 폰트종류, 폰트 크기등 설정 을 재정의 등등 위하여 드롭다운 상자를 사용할 수도 있음.

## 티키위키 특정 아이콘

내부 위키 링크 편집/생성  $\omega$ 

回 티키 그림 삽입

## 관련 페이지

- [Wysiwyg Editor Admin](https://doc.tiki.org/Wysiwyg-Editor-Admin)
- [Wysiwyg Editor User](https://doc.tiki.org/Wysiwyg-Editor-User)